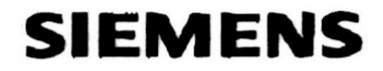

Automatisierungs- und Antriebstechnik

 $WVI$ 

Atter. Switt

Getriebebau Nord Schlicht & Küchenmeister GmbH & Co. Rudolf-Diesel-Str. 1

22941 Bargteheide

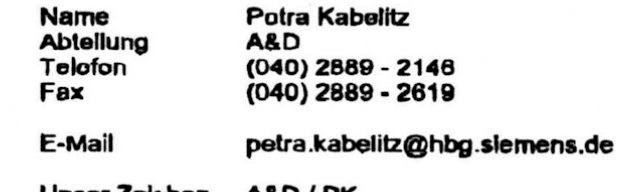

Unser Zeichen Dalum

A&D/PK 2000-06-06

## Bestätigung über Siemens-Motoren

Sehr geehrte Damen und Herren,

hiermit bestätigen wir Ihnen, daß Sie von uns Siemens- Motoren und Motoren-Komponenten geliefert bekommen, die Sie dann in Ihrem Hause weiterverarbeiten.

 $-1$ 

Mit freundlichen Grüßen

Plaklik